# **HI-Tier Tierarzneimittel-Datenbank**

## **Anleitung zur Anmeldung der Nutzungsart für Legehennenbetriebe**

#### **Allgemeine Informationen**

Diese Anleitung erklärt die Anmeldung in der Tierarzneimittel-Datenbank der HI-Tier für **Legehennenbetriebe**.

Alle anderen Betriebs- und Tierarten sowie weitere Arbeitsschritte zur Meldung sind hier nicht beschrieben.

Weiterführende Informationen zur Tierarzneimittel-Datenbank bieten folgende Internetseiten: [https://www.antibiotika-tierhaltung.bayern.de](https://www.antibiotika-tierhaltung.bayern.de/) <https://www.hi-tier.de/infoTA.html>

Diese Anleitung finden Sie auch unter folgendem Link: [Regierung von Schwaben Informationen des Sachgebiets 54 Veterinärwesen](https://www.regierung.schwaben.bayern.de/aufgaben/info_sachgebiete/informationen_themen_sg_54/index.html)

#### **Erklärung zur Anmeldung**

Am 01.01.2023 hat sich das Tierarzneimittelgesetz in Deutschland geändert.

Durch diese Änderung gelten seit 2023 neue gesetzliche Regelungen zum Antibiotika-Einsatz bei Tieren. Diese Regelungen werden auch als "Antibiotikaminimierungskonzept" für Deutschland bezeichnet.

- ⮚ **Seit dem 01.01.2023 sind alle Betriebe mitteilungspflichtig, die mehr als 4000 Legehennen im Halbjahresdurchschnitt halten.**
- ▶ Betroffene Betriebe melden die Nutzungsart "Legehehennen" in der Tierarzneimittel-Datenbank der HI-Tier an.
- ⮚ **Die Anmeldung ist ab sofort erforderlich und wird einmalig erledigt.**

### **Liege ich über der Bestandsgrenze von 4000 Legehennen im Halbjahresdurchschnitt?**

Sie schätzen die halbjährliche Tierzahl anhand der Herdengröße auf Ihrem Betrieb:

- o Bestandsgröße eindeutig über 4000 Legehennen im Halbjahr?
	- $\rightarrow$  Anmeldung ab sofort ist erforderlich. Sie melden sich an!
- o Bestandsgröße eindeutig unter 4000 Legehennen im Halbjahr?
	- $\rightarrow$  KEINE Anmeldung erforderlich. Sie melden sich nicht an!
	- $\rightarrow$  Sie geben keine Meldungen ein!
- o Bestandsgröße nicht eindeutig unter oder über 4000 Legehennen / grenzwertig?  $\rightarrow$  abwarten bis zum Halbjahresende
	- $\rightarrow$  nach Ende des Halbjahres lässt sich die durchschnittliche Tierzahl ermitteln

 $\rightarrow$  eine Anleitung dazu wird von uns noch erarbeitet und anschließend auf der Internetseite der Regierung von Schwaben (Link s. o.) zur Verfügung gestellt

#### Anmeldung der Nutzungsart "Legehennen"

Nur Betriebe mit **mehr als 4000 Legehennen** im Halbjahresdurchschnitt melden sich an.

So funktioniert die Anmeldung:

- $\rightarrow$  [www.hi-tier.de](http://www.hi-tier.de/)  $\rightarrow$  Login Meldeprogramm V1 (klassisch)
- Anmeldung mit Betriebs-Nummer und PIN
- Sie befinden sich jetzt auf der Menü-Seite der HI-Tier.
- → Für die Tierarzneimittel-Datenbank klicken Sie auf "Auswahlmenü Tierarzneimittel / Antibiotika (TAM)" *links oben, erster blauer Punkt*

Tierarzneimittel/Antibiotika-Datenbank - Meldungen und Abfragen

Auswahlmenü Tierarzneimittel / Antibiotika (TAM)

 $\rightarrow$  Sie klicken auf "Eingabe Nutzungsart" *links oben, blauer Punkt*

Tierarzneimittel/Antibiotika-Datenbank für Tierhalter

Zentrale TAM-Übersicht über vorhandene TAM-Daten,<br>Drehscheibe mit Hinweisen und Links zu den Bearbeitungsmöglichkeiten

TAM - Meldung der Nutzungsart, Erklärung Dritter, Bestände

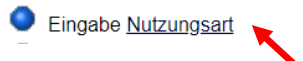

- $\rightarrow$  Es wird eine Eingabemaske angezeigt.
- → Unterhalb Ihrer Betriebsnummer steht "Gültigkeitsbeginn Anfang". → Dort wählen Sie das Halbjahr 2023/I.
- $\rightarrow$  Das nachfolgende Feld "Beginn zum" muss leer sein.
- **→ Darunter folgt ein grüner Balken mit der Beschriftung** "mitteilungspflichtig für Halter über Bestandsgrenze".
	- → Dort fügen Sie einen Haken ein, im Feld für "Legehennen".
- $\rightarrow$  Sie klicken unten auf das Feld "Einfügen".
- → Die korrekt ausgefüllte Eingabemaske sehen Sie in dieser Abbildung:

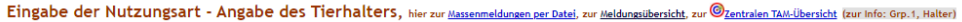

Es müssen nur jeweils neue, mitteilungspflichtige Nutconeben werden. Angaben bei nicht mitteilungspflichtigen sind freiwillig und dienen nur der eigenen Dokumentation

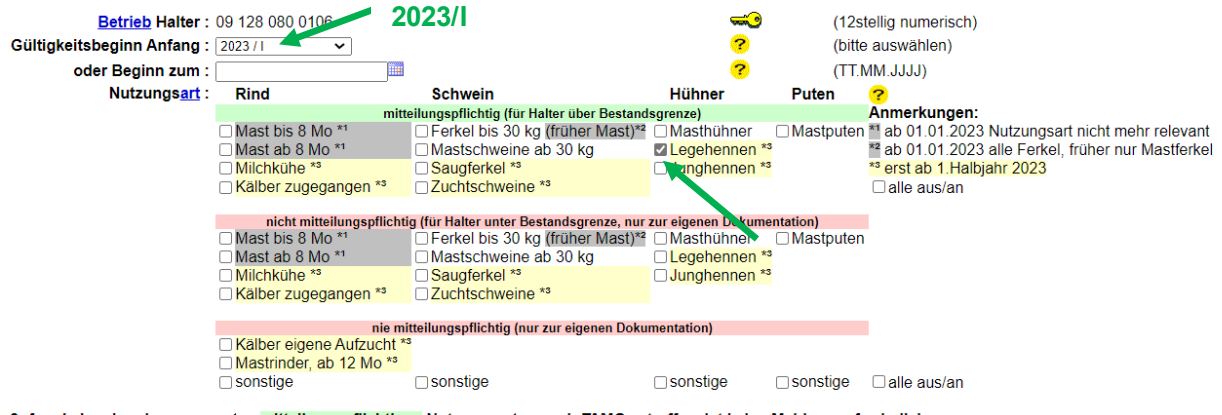

Sofern keine der oben genannten mitteilungspflichtigen Nutzungsarten nach TAMG zutreffen, ist keine Meldung erforderlich.

#### Es gibt 2 Hinweise:

Es ginn zumweise.<br>4 gemeldete Nutzungsarten. Um zu ändern, in der Zeile 'Beginn' oder 'Ende' korrigieren und 'Speichern' oder 'Auswahl' ankreuzen und 'Storno' bzw. 'Beenden' drücken<br>Um neue Nutzungsarten zu erfassen, gebe

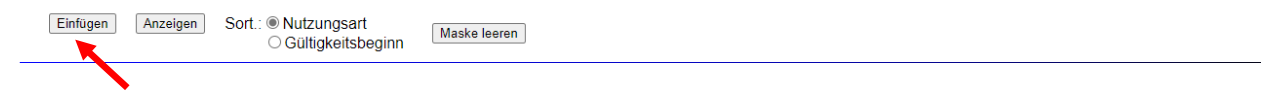

- → Nach erfolgreicher Anmeldung der Nutzungsart sehen Sie unterhalb der Eingabemaske eine Tabelle.
- → Dort wird die Nutzungsart "Legehennen" angezeigt.
	- $\rightarrow$  Die Zeile hat den Gültigkeitsbeginn "01.01.2023".
	- $\rightarrow$  Die Zeile hat das Gültigkeitsende "offen".

Gemeldete Nutzungsarten für Betrieb 09 128 080 0106: Zum ÄNDERN, BEENDEN, STORNIEREN - Angabe des Tierhalters

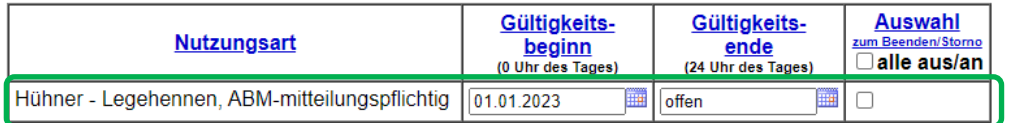

→ Die Nutzungsart "Legehennen" ist nun korrekt angemeldet.